## **М. А. Хиврич Особенности использования систем автоматизированного проектирования при обучении студентов по предмету инженерная графика**

*Санкт-Петербургский государственный электротехнический университет «ЛЭТИ» им. В.И. Ульянова (Ленина), г. Санкт-Петербург, Россия*

*Аннотация. Рассматриваются современные системы автоматизированного проектирования при обучении студентов 3D-моделированию и составлению КД. Разработаны задания, при выполнении которых необходимо принимать решения по ходу содержания чертежа.*

**Ключевые слова: 3D-модель; трехмерное моделирование; Компас 3D; инженерная графика; конструкторская документация (КД)**

Достаточно давно, в области автоматизированного проектирования конструкций произошел переход от двухмерного проектирования к трехмерному моделированию. Это произошло в связи с растущим интересом пользователей к этим технологиям и с появлением на рынке доступных и удобных систем 3D-моделирования. [1]

Современные компьютерные технологии предоставляют инженеру качественно более совершенное средство общения – трехмерную модель, которая хотя и существует в виде цепочки битов и байтов в памяти компьютера, тем не менее обладает вполне реальными физическими свойствами: объемом, плотностью, массой, центром тяжести, моментом инерции и т.д. Ее можно рассмотреть с разных сторон, разобрать и собрать (если речь идет о сборочной единице) и даже заглянуть внутрь модели.

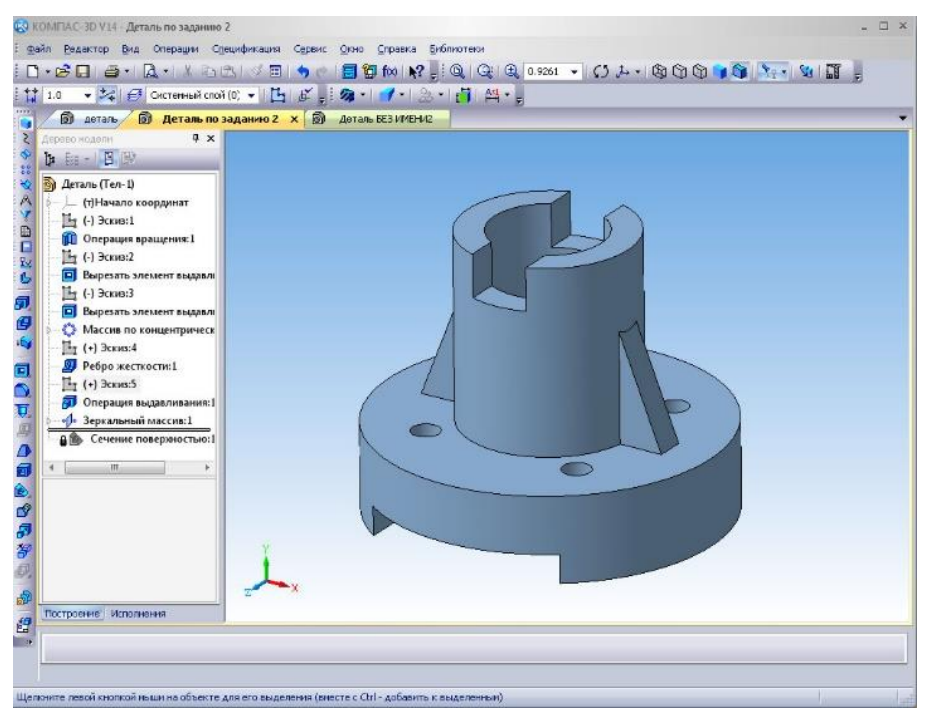

Рисунок – 3D-модель опоры

После построения 3D-модели детали или сборки либо непосредственно в ходе построения конструктор может получить ее чертеж, избежав таким образом механического создания видов средствами плоского черчения. Для этого нужно лишь указать необходимые виды, провести линии разрезов или сечений. Плоский чертеж будет создан автоматически и с абсолютной точностью, независимо от сложности модели. Полученный таким образом документ можно доработать встроенными в систему средствами 2D-черчения: проставить дополнительные размеры, обозначения позиций, заполнить основную надпись или подготовить спецификацию. Все это значительно упрощает и ускоряет работу инженера-конструктора. [2]

Для того чтобы построить модель достаточно изучить программный конструкторский продукт. На сегодняшний день все технические учебные заведения, где есть проектирование или конструирование, обучают навыкам владения такими программными продуктами своих студентов.

Безусловно, работа с виртуальными 3D-моделями, посредством современных программ 3D визуализации, с одной стороны облегчает понимание конструкции детали, с другой, создает иллюзию, что профессиональная деятельность инженера-конструктора на этом заканчивается и можно слепо довериться программе в составлении и оформлении чертежа. То есть, отвлекает от главной цели создание корректной рабочей конструкторской документации.

Достаточно часто возникает ситуация, когда студент прекрасно владеет навыками построения модели детали в системе автоматизированного проектирования, но не может корректно «считать» деталь с чертежа по нескольким видам, без готовой 3D-модели. Таким образом, работать с конструкторской документацией, которая главным образом состоит из чертежей различной сложности, инженер не может. Это существенно ограничивает его в принятии корректных решений при выполнении поставленных задач.

Для того, чтобы оставалось четкое понимание, что такие инженерные программы, как «Компас 3D», являются всего лишь инструментом, а предмет «Инженерная графика» не ограничивается лишь освоением программы, необходимо соблюдать баланс между занятиями на современном программном оборудовании и достаточно плотной теоретической информационной базой.

Практика работы со студентами показала, что важно делать упор на обучении чтению чертежа и правильности его составления. А для этого необходимо проведение занятий по проектированию и конструированию с использованием бумаги и инструментов для черчения. Подобные занятия тренируют и развивают пространственное мышление, ведут к обдуманным инженерным решениям при составлении чертежей и помогают выучить основные правила работы с конструкторской документанией.

Для лучшего понимания чертежа, были разработаны задания, выполнение которых предусматривает создание и оформление чертежа «от руки» на бумаге, что заставляет обдумывать и принимать решения по ходу содержания чертежа. Отдельное внимание при обучении студентов стоит уделять понятию конструкторской документации в целом, так как она отражает особенности организации производства. Полученные при обучении навыки построения 3D-моделей, а также составления КД, облегчат ввод начинающего сотрудника в трудовую деятельность реального производства. [3, 4, 5]

## Список литературы:

1. Потемкин А. Трехмерное твердотельное моделирование. - М.: КомпьютерПресс, 2002. 296 с.: ил.

2. ЗАО АСКОН. Азбука КОМПАС. 2007. 247 с.: ил.

3. Козел В.И. Альбом чертежей радиотехнических устройств и приборов для деталирования. - Минск.: Высшая школа, 1980, 76 с.: ил.

4. Боголюбский С.К. Задачник по машиностроительному черчению. - М.: Высшая школа, 1975. 176 с.: ил.

5. Торопов Ю.А. Припуски, допуски и посадки. - СПб.: Профессия, 2003. 598 с.: ил.

## M. A. Khivrich

Features of the use of computer-aided design systems in teaching students in the subject of engineering graphics

Saint Petersburg Electrotechnical University, Russia

Abstract. Modern computer-aided design systems for teaching students 3D modeling are considered. Tasks have been developed, during which it is necessary to make decisions in the course of the maintenance of the drawing.

## Keywords: 3D model; three-dimensional modeling; engineering graphics; design documentation